## **CMSC 198Q, Final Exam (Practice) SOLUTION**

## Summer 2019

NAME:\_\_\_\_\_\_\_\_\_\_\_\_\_\_\_\_\_\_\_\_\_\_\_\_\_\_\_\_\_\_\_\_\_\_\_\_\_\_\_\_\_\_\_\_\_\_\_\_\_\_\_\_\_\_\_\_

UID: \_\_\_\_\_\_\_\_\_\_\_\_\_\_\_\_\_\_\_\_\_\_\_\_\_\_\_\_\_\_\_\_\_\_\_\_\_\_\_\_\_\_

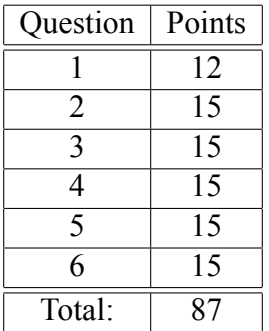

This test is open-book, open-notes, but you may not use any computing device other than your brain and may not communicate with anyone. You have 120 minutes to complete the test.

The phrase "design a program" or "design a function" means follow the steps of the design recipe. Unless specifically asked for, you do not need to provide intermediate products like templates or stubs, though they may be useful to help you construct correct solutions.

You may use any of the data definitions given to you within this exam and do not need to repeat their definitions.

Unless specifically instructed otherwise, you may use any built-in ISL+ functions or data types.

When writing tests, you may use a shorthand for writing check-expects by drawing an arrow between two expressions to mean you expect the first to evaluate to same result as the second. For example, you may write (add1 3)  $\rightarrow$  4 instead of (check-expect (add1 3) 4).

**Problem 1 (12 points).** Each of the following signatures describes a class of functions:

```
Boolean String -> String
[Boolean -> String] -> String
[Lo Boolean] [Lo Number] -> Number
[Number \rightarrow X] \rightarrow X[X \rightarrow Y] [Lo X] \rightarrow [Lo Y]
[X \rightarrow Y] [Y \rightarrow Z] X \rightarrow Z
```
Define one example of a function in each class. (You only need to provide the code, not a full design.)

SOLUTION:

```
(define (f b s) s)
(define (g fs) (fs #false))
(define (h bs ns) 2)
(define (i f) (f 2))
(define (j f xs) (map f xs))
(detine (k f g x) (g (f x)))
```
**Problem 2 (15 points).** Here is a data definition:

```
;; A Zoinks is one of:
;; - Jinkies
;; - Jeepers
;; A Jinkies is a (make-velma String Number)
(define-struct velma (my glasses))
;; A Jeepers is a (make-daphne Zoinks Zoinks)
(define-struct daphne (ruh roh))
```
1) Define a template for functions that consume the following kind of data. 2) Give three different examples of Zoinks, including at least one Jeepers. SOLUTION:

```
(define (zoinks-template z)
  (cond [(velma? z) (... (velma-my z) (velma-glasses z) ...)]
        [(daphne? z)
         (... (zoinks-template (daphne-ruh z))
              (zoinks-template (daphne-roh z)) ...)]))
(make-velma "" 0)
(make-velma "a" 1)
(make-daphne (make-velma "" 0)
             (make-velma "a" 1))
```
**Problem 3 (15 points).** Design a program called avg that computes the average of a list of numbers. SOLUTION:

```
;; avg : [Lo Number] -> Number
;; Compute the average of a list of numbers
;; Assume: the list is non-empty
(check-expect (avg (list 3 4 5)) 4)
(check-expect (avg (list 10 20)) 15)
(define (avg lon)
  (/ (sum lon)
     (length lon)))
;; sum : [Lo Number] -> Number
;; Sum the list of numbers
(check-expect (sum '()) 0)
(check-expect (sum (list 3 4 5)) 12)
(define (sum lon)
  (foldr + 0 lon))
```
;; Alt: follow [Lo Number] template

**Problem 4 (15 points).** Here is a parametric data definition for a non-empty list of items:

```
;; A [NELo X] is one of:
; - (cons X '());; - (cons X [NELo X])
;; Interp: an arbitrarily long but non-empty sequence of items.
```
Here are two similar programs that operate over non-empty lists:

```
;;;;;;;;;;;;;;;;;;;;;;;;;;;;;;;;;;;;;;;;;;;;;;;;;;;;;;;;
;; smallest : [NELo Number] -> Number
;; Produce the smallest number in the list
(check-expect (smallest (list 6 3 2 4)) 2)
(define (smallest xs)
  (cond [(empty? (rest xs)) (first xs)]
        [else
          (min (first xs)
               (smallest (rest xs)))]))
;;;;;;;;;;;;;;;;;;;;;;;;;;;;;;;;;;;;;;;;;;;;;;;;;;;;;;;;
;; longest : [NELo String] -> String
;; Produce the first longest string in the list
(check-expect (longest (list "hi" "there")) "there")
(check-expect (longest (list "same" "size")) "same")
(define (longest xs)
  (cond [(empty? (rest xs)) (first xs)]
        [else
          (longer (first xs)
                  (longest (rest xs)))]))
;; longer : String String -> String
;; Select the longer of the two strings (s1 if tied)
(check-expect (longer "hi" "there") "there")
(check-expect (longer "same" "size") "same")
(define (longer s1 s2)
  (cond [(< (string-length s1) (string-length s2)) s2]
        [else s1]))
```
Design an abstraction of the smallest and longest functions and redefine smallest and longest in terms of it. Be sure to give the most general parametric signature for your abstraction function.

```
[Space for problem 4.]
SOLUTION:
;; mostest : [NELo X] [X X -> X] -> X
;; Produce the first most-est element in the list
(define (mostest xs most)
  (cond [(empty? (rest xs)) (first xs)]
        [else
          (most (first xs)
                 (mostest (rest xs) most))]))
(define (longest los)
  (mostest los longer))
(define (smallest lon)
  (mostest lon min))
```
**Problem 5 (15 points).** Design a program that takes a list of numbers and produces the count of positive numbers in the list. For example, if the list contains 3, 4, -1, 0, -2, and 5, the count of positive numbers is 3. You may assume the [Listof Number] data definition is defined. For full credit, use list abstraction functions. For partial credit, follow the template for [Lo Number]. SOLUTION:

```
;; count-pos : [Lo Number] -> Number
;; Count the number of non-negative numbers in given list
(check-expect (count-pos '()) 0)
(check-expect (count-pos (list 3 -1 0 2)) 2)
(define (count-pos lon)
  (foldr (lambda (n c) (if (positive? n) (add1 c) c)) 0 lon))
;; Alt:
(define (count-pos lon)
  (length (filter positive? lon)))
```
**Problem 6 (15 points).** A sports tournament in which teams pair off against eachother and the winner advances to the next level in the tournament can be modelled with the following data definition:

```
;; A Tournament is one of:
;; - String
;; - (make-bracket Tournament Tournament)
;; Interp: a sports tournament where a String is a team name
;; that is still in the tournament and a bracket represents
;; a match between the winner of two tournaments.
(define-struct bracket (t1 t2))
```
Design a function most-games that computes the maximum number of games any team in the tournament would have to play in order to win the tournament. SOLUTION:

```
;; most-games : Tournament -> Number
;; Compute most games any team has to win to win tournament
(check-expect (most-games "NY") 0)
(check-expect (most-games (make-bracket "LA" "HOU")) 1)
(check-expect (most-games (make-bracket (make-bracket "LA" "DC") "HOU")) 2)
(define (most-games t)
 (cond [(string? t) 0]
        [(bracket? t)
         (add1 (max (most-games (bracket-t1 t))
                    (most-games (bracket-t2 t))))]))
```